## Guide to test PSUs with multiple CPUs/GPUs

If you have a machine with multiple CPUs or GPUs, then they cannot all be tested at the same time with single Power Supply Tester. The solution is to test one video card at a time or use multiple testers at the same time. This document explains how to test using multiple testers.

One master PSU tester will be used with all cables connected and a secondary (and optionally a  $3^{rd}$ ) device connected to just the additional PCIe or CPU rails from the PSU.

This applied only to inline testing and not standalone testing.

## How many testers are required?

Two PSU Testers, if you have a motherboard with two CPU connectors.

Two PSU Testers, if you have a motherboard with one or two CPU connectors and up to two graphic cards.

Three PSU Testers, if you have a motherboard with one or two CPU and three graphic cards.

This is not to be confused with the situation where you have a single high

power GPU with two 6 pin connectors. (you need a Y cable for this situation).

## How to test machines with multiple CPUs/GPUs

 Make sure the firmware on all testers are up-to-date (firmware version should be 1.2 or higher). <u>https://www.passmark.com/products/inline-psu-tester/download.php</u>

2. Download the latest PSUTest software from here (software version should be 1.0.1003 or higher),

https://www.passmark.com/products/inline-psu-tester/download.php

- 3. Connect the 24-pin, 8-pin CPU, 6-pin PCIe, and SATA cables of the PSU to the corresponding 'In' terminals of the first PSU Tester (Master device).
- 4. Use the PSU Tester cables to connect "Out" terminals to the motherboard and PC peripherals (e.g. hard drive and graphic card).

- 5. If the motherboard has two CPU power connectors, connect a spare 8-pin CPU cable of the PSU to corresponding 'In' terminals of the second PSU Tester (Secondary device #1).
- 6. If the PC has a second GPU, connect a spare 6-pin PCIe cable of the PSU to corresponding 'In' terminals of the second PSU Tester (Secondary device #1).
- 7. The motherboard connector provides a reference ground for voltage readings. When the motherboard connector is connected to the master tester, the +2 part of a spare 6+2pin PCIe cable should be used as ground (see below picture). Note that the +2 pin should be connected even if there is no additional GPUs.

As you can see in the below picture, the 6 and 2 are split apart and the 2-pin side is connected to the column number 6 (close to the connector lip at the center) from the left.

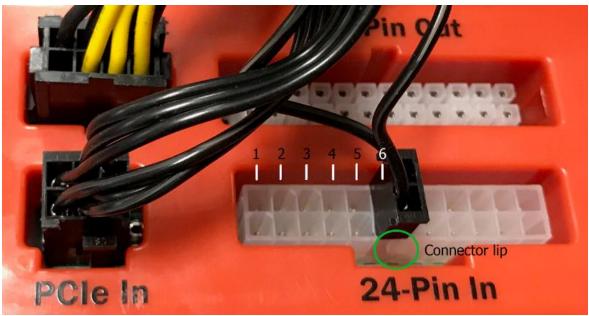

- 8. If the PC has a third GPUs, connect a spare 6-pin PCIe cable of the PSU to corresponding 'In' terminals of the third PSU Tester (Secondary device #2). Again, the +2 part of the 6+2pin PCIe cable should be used as ground.
- 9. Connect all the PSU testers to a PC using the USB cables.
- 10. Run the monitoring software (PSUTest).
- 11. Select the master device from the device list and click "Connect" (each tester has a unique serial number which will be displayed upon connection to a USB port).

| Select secondary device 2 |       |              |   |         |                |  |  |  |  |  |  |
|---------------------------|-------|--------------|---|---------|----------------|--|--|--|--|--|--|
| Refresh                   | Port: | PMPS 1TY JSC | - | Connect | Disconnect All |  |  |  |  |  |  |
|                           |       |              |   |         |                |  |  |  |  |  |  |

12. Select the secondary device #1 and click "Connect".

- 13. Select the secondary device #2 (if exist) and click "Connect".
- 14. If the motherboard has only one CPU connector, disable the 2<sup>nd</sup> CPU cable from the configuration page to avoid reporting a failure for that voltage rail.
- 15. If the motherboard has two CPU connectors and no additional GPU, disable the 2<sup>nd</sup> GPU cable from the configuration page to avoid reporting a failure for that voltage rail.
- 16. Once all connected you should be able to see the additional inputs from the secondary devices at the bottom of the PSUTest display.

|                                                        | Min Volt.<br>(V) | Volt.<br>(V) | Max Volt.<br>(V) | Min Current<br>(A) | Current<br>(A) | Max Current<br>(A) | Power<br>(W) | Ripple<br>(mV) |  |  |  |
|--------------------------------------------------------|------------------|--------------|------------------|--------------------|----------------|--------------------|--------------|----------------|--|--|--|
| 12V1                                                   | 11.99            | 12.09        | 12.18            | 5.44               | 4.89           | 7.61               | 59.12        | 119.00         |  |  |  |
| 5V                                                     | 4.96             | 5.00         | 5.05             | 2.36               | 4.35           | 6.15               | 21.76        | 46.00          |  |  |  |
| 3.3V                                                   | 3.30             | 3.33         | 3.34             | 1.87               | 2.74           | 3.85               | 9.11         | 15.00          |  |  |  |
| 12V CPU                                                | 11.86            | 12.15        | 12.24            | 0.40               | 6.10           | 8.41               | 74.07        | 111.00         |  |  |  |
| -12V                                                   | -12.55           | -12.46       | -12.36           | N/A                | N/A            | N/A                | N/A          | N/A            |  |  |  |
| 5VSB                                                   | 5.02             | 5.05         | 5.10             | 0.00               | 0.00           | 0.06               | 0.02         | N/A            |  |  |  |
| 12V PCIe                                               | 11.93            | 12.04        | 12.23            | 1.53               | 19.62          | 21.60              | 236.19       | N/A            |  |  |  |
| 12V SATA                                               | 11.99            | 12.09        | 12.18            | 1.53               | 0.00           | 0.00               | 0.00         | N/A            |  |  |  |
| 5V SATA                                                | 4.96             | 5.00         | 5.05             | 0.00               | 0.00           | 0.00               | 0.00         | N/A            |  |  |  |
| 3.3V                                                   | 3.30             | 3.33         | 3.34             | 0.00               | 0.00           | 0.00               | 0.00         | N/A            |  |  |  |
| Secondary Testers (2nd 12V CPU, 2nd and 3rd 12V PCIe): |                  |              |                  |                    |                |                    |              |                |  |  |  |
| 12V CPU(2)                                             | 0.00             | 0.00         | 0.00             | 0.00               | 0.00           | 0.00               | 0.00         | N/A            |  |  |  |
| 12V PCIe(2)                                            | 11.91            | 12.15        | 12.31            | 0.00               | 8.34           | 16.64              | 101.37       | N/A            |  |  |  |
| 12V PCIe(3)                                            |                  |              |                  |                    |                |                    |              | N/A            |  |  |  |